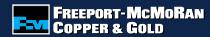

How to Submit an Employee Volunteer Fund Application

> FCX LISTED NYSE.

**CONNECTING THE FUTURE®** 

www.fcx.com

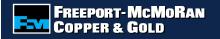

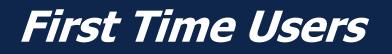

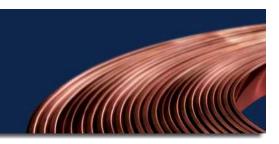

First time users of the online grant system will need to select "Create your password" to register as a first time user.

| Employee Log In |                                 |                                                                                                    |
|-----------------|---------------------------------|----------------------------------------------------------------------------------------------------|
| * Employee ID   | Existing Users                  | First Time User?<br>Create your password »<br>Helpful Hints                                          |
| * Password:     |                                 | <ul> <li>Please note that you must have cookies<br/>enabled to log in.</li> </ul>                    |
|                 | Log in<br>Forgot your password? | <ul> <li>It is good practice to PRINT or record<br/>transactions you make in this system.</li> </ul> |
|                 | N                               | leed Support?                                                                                        |

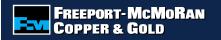

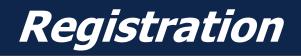

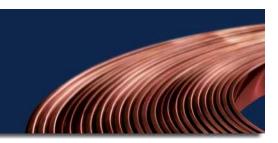

Enter the required information and select "Save" once completed.

| Registration Information                 |                                                                                                    |
|------------------------------------------|----------------------------------------------------------------------------------------------------|
|                                          | * indicates required field                                                                                                    |
| Please fill out the required information |                                                                                                    |
| * First Initial:                         |                                                                                                    |
| * Last Name:                             |                                                                                                    |
| * Employee ID:                           |                                                                                                    |
| * Password:                              | The password must be between 6 and 16 characters long and consist of letters, numbers or any of the following special characters: '@!#\$'. The password "password" is not valid. |
| * Confirm Password:                      |                                                                                                    |
| * E-mail Address:                        |                                                                                                    |
|                                          | Save                                                                                                    |
|                                          | Need Support?                                                                                                    |

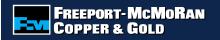

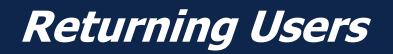

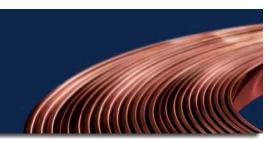

Returning users will enter their employee id and the password that was established at registration. If you forgot your password, select "Forgot your password?" to receive an email with a temporary password. This email could take up to 24 hours to be generated.

| Employee Log In            |                                            |                                                                                                    |
|----------------------------|--------------------------------------------|----------------------------------------------------------------------------------------------------|
| * Employee ID  * Password: | sting Users<br>Log In<br>ot your password? | First Time User?<br>Create your password »<br>Helpful Hints<br>• Please note that you must have cookies<br>enabled to log in.<br>• It is good practice to PRINT or record<br>transactions you make in this system. |
|                            | Nee                                        | ed Support?                                                                                                    |

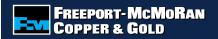

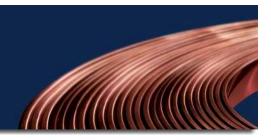

# Acceptance Terms

Carefully read the acceptance terms and select "I accept" if you agree to the terms.

| FREEPORT-MCMORAN COPPER & GOLD FOUNDATION<br>EMPLOYEE GIVING PROGRAMS                                                                                                    |
|----------------------------------------------------------------------------------------------------|
| Before applying for one of the Freeport-McMoRan Copper & Gold Foundation Employee Giving Programs, please consider the following:                                                                                                    |
| <ul> <li>Matching funds must be used for a charitable purpose. No personal material benefit may be derived by the employee (or a family member) as a result of the cash / grant award to an organization.</li> </ul>                                                                                                    |
| <ul> <li>All permanent, full-time or part-time employees, full-time consultants employed by Freeport-McMoRan Copper &amp; Gold (FCX), including any division,<br/>subsidiary or affiliate of the Company and Members of the Corporate Board of Directors are eligible for FCX Employee Giving Programs. Contractors and<br/>retirees are not eligible.</li> </ul> |
| The recipient institution/organization must be tax exempt.                                                                                                    |
| <ul> <li>If the designee for the organization is a Freeport-McMoRan Copper &amp; Gold employee, another member of the management team or Board of Directors<br/>(preferably the Treasurer) needs to approve the matching gift or volunteer hours. The employee submitting the request may not verify the gift or volunteer<br/>hours</li> </ul>                   |
| I ACCEPT I DO NOT ACCEPT                                                                                                    |

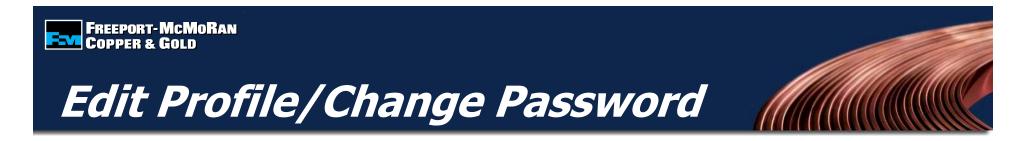

To edit your profile, select "Edit Profile" located at the top of the page. You will be able to update your email address as well as change your password.

| Velcome, Erika Smith! | Edit Profile                                                                                                    |
|-----------------------|----------------------------------------------------------------------------------------------------|
|                       | Account Information                                                                                                    |
|                       | <ul> <li>indicates required field</li> </ul>                                                                                                    |
| * First Name          | Erika                                                                                                    |
| * Last Name           | Smith                                                                                                    |
| * Home E-mail Address | Enter the email address where you would like all correspondence regarding your Freeport-McMoRan<br>Copper & Gold Foundation Employee Giving transactions to be sent.<br>erika.smith@cybergrants.com |
| Password:             | Change Password Save Cancel                                                                                                    |

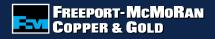

# **Employee Volunteer Fund**

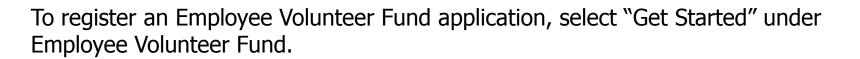

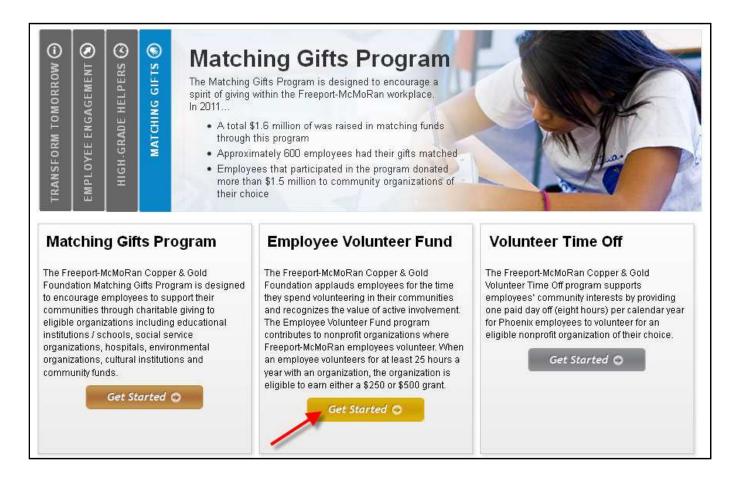

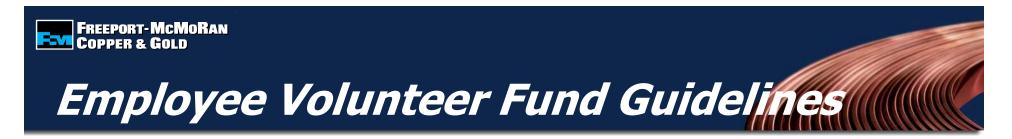

Please read and accept the terms and conditions of the Employee Volunteer Fund Guidelines by selecting "I accept" at the bottom of the page. Gifts that are submitted that do not meet the established guidelines will be rejected.

#### **Employee Volunteer Fund Guidelines**

#### CONGRATULATIONS

The Freeport-McMoRan Copper & Gold Foundation applauds employees for the time they spend volunteering in their communities and recognizes the value of active involvement. The Employee Volunteer Fund program contributes to nonprofit organizations where Freeport-McMoRan employees volunteer. When an employee volunteers for at least 25 hours a year with an organization, the organization is eligible to earn either a \$250 or \$500 grant.

#### ELIGIBLE PARTICIPANTS

All permanent, full-time or part-time employees, full-time consultants employed by Freeport-McMoRan Copper & Gold (FCX), including any division, subsidiary or affiliate of the company and members of the Corporate Board of Directors are eligible for FCX Employee Giving Programs. Contractors and retirees are not eligible.

#### ELIGIBLE ORGANIZATIONS / PROGRAMS

The eligible organizations include:

- Any nonprofit, charitable, civic, health, social welfare, educational, cultural or community organization or project that provides a public service and for which you volunteer — is eligible.
- · Government-related organizations that provide a public service (such as schools.)
- Ongoing or independently run programs affiliated with religious organizations. (The contribution must be designated to a non-sectarian project that
  provides needed social services to the community at large on a nondiscriminatory basis. For example, a soup kitchen or homeless shelter run by a
  church.)
- Organizations must have tax-exempt status as defined in Section 501(c)(3) or 509(a)(1, 2 or 3) of the U.S. Internal Revenue Code, or be an
  instrumentality of a state or local government (as defined by Section 170(c)1 of the Internal Revenue Code which generally covers educational
  institutions). NOTE: Organizations outside the U.S. must provide documentation that they are the "equivalent" of a not-for-profit organization that
  exists for the sole purpose of providing a public service.

### FREEPORT-MCMoRAN COPPER & GOLD

# Searching for an Organization

1. Search for the organization that you made a donation to by entering the organization's name into the keyword search and select the state **or** search by the organization's tax id or school/district id.

### OR

 For an organization that you have previously submitted a request, select the organization from the "My Organizations" section and select "Create Application" (this box appears once you have submitted an online request).

| 1. Search for<br>2. For an org        | anization that you have                                   | ng the keywo<br>ve previously | rd search and s<br>submitted a re | electing a state, or you can se<br>quest for, select the organizati<br>have submitted an online rec | on from your "My Organiz    | (ID or School/District ID,<br>ations" box, and click the "Create |  |  |
|---------------------------------------|-----------------------------------------------------------|-------------------------------|-----------------------------------|----------------------------------------------------------------------------------------------------|-----------------------------|------------------------------------------------------------------|--|--|
| Step 1: Sear                          |                                                           | #1                            | Matchin                           | g Gift Donor Balance                                                                                |                             |                                                                  |  |  |
| organization                          | to Get Started                                            |                               |                                   | Match                                                                                               | ning Gifts Program          |                                                                  |  |  |
| io request a ma                       | atching gift search for                                   | the                           | Number                            | of Transaction(s):                                                                                  |                             | 3                                                                |  |  |
|                                       | u donated to by enter                                     |                               | Total Mate                        | h Amount                                                                                            |                             | \$2,200                                                          |  |  |
| state (both field:                    | anization's name an<br>s are required). If you            | i cannot                      | Balance:                          |                                                                                                    |                             | \$17,800                                                         |  |  |
|                                       | searching Keywords<br>e Tax ID or <u>School ID</u>        |                               | Balance =                         | Remaining dollar amount on                                                                          | your \$20,000 balance       |                                                                  |  |  |
| Organization                          |                                                           |                               |                                   |                                                                                                    |                             |                                                                  |  |  |
| Name:                                 |                                                           |                               | Specials                          | Appeals Donor Balanc                                                                                | e                           |                                                                  |  |  |
| State:                                | -Select One-                                              | ~                             | 1122111220000                     | 1997 B. C. B. B. B. B. B. B. B. B. B. B. B. B. B.                                                   | pecial Appeals              |                                                                  |  |  |
| Organization                          |                                                           |                               |                                   | Number of Transaction(s): 0<br>Total Match Amount: \$0                                              |                             |                                                                  |  |  |
| Tax ID or<br>School/District          |                                                           |                               | Balance:                          |                                                                                                    |                             |                                                                  |  |  |
| ID:                                   |                                                           |                               | Balance =                         | Remaining dollar amount on                                                                          | your \$20,000 balance       |                                                                  |  |  |
| 1                                     | Search                                                    |                               |                                   |                                                                                                    |                             |                                                                  |  |  |
|                                       |                                                           |                               | Matchin                           | g Gifts Giving History                                                                              |                             |                                                                  |  |  |
|                                       | My Organization                                           |                               |                                   | ns you have registered will ap<br>nk in the description column.                                     | pear in this box. To view   | a transaction detail, click on                                   |  |  |
| organization's w<br>past. To select a | no you have given to<br>an organization from '            | in the<br>"My                 | Action                            | Organization                                                                                        | Description                 | Status                                                           |  |  |
|                                       | click the radio button<br>organization then cli<br>tion". |                               | Create<br>New                     | CYBERGRANTS TEST<br>ORGANIZATION                                                                    | \$100.00 on<br>09/04/2012   | Pending Organization<br>Confirmation                             |  |  |
|                                       | - generation -                                            | Remove                        | Create<br>New                     | CYBERGRANTS TEST<br>ORGANIZATION                                                                    | \$100.00 on<br>09/04/2012   | Pending Organization<br>Confirmation                             |  |  |
| O ORGAN                               | GRANTS TEST<br>NIZATION<br>HANDOVER, MA)                  | 9                             | Create<br>New                     | CYBERGRANTS TEST<br>ORGANIZATION                                                                    | \$1,500.00 on<br>08/30/2012 | Pending Organization<br>Confirmation                             |  |  |
|                                       |                                                           | 8                             |                                   |                                                                                                    |                             |                                                                  |  |  |
| Creat                                 | ate Application                                           |                               |                                   |                                                                                                    |                             |                                                                  |  |  |

#### FREEPORT-MCMORAN COPPER & GOLD

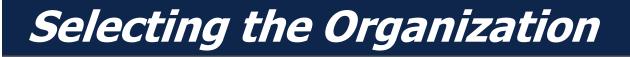

To select an organization, click the "Select" link in the action column. Carefully review the organization's address information.

**Note:** If the address is not correct or you do not see the organization listed, select the "Nominate your organization" link.

|                                                                                                    | Organization Sear                 | ch Criteria                                                                                             |                       |                   |
|----------------------------------------------------------------------------------------------------|-----------------------------------|----------------------------------------------------------------------------------------------------|-----------------------|-------------------|
|                                                                                                    |                                   |                                                                                                    | * indicat             | es required field |
| Organization Name:                                                                                                    | Feline Friends                    |                                                                                                    | exact phrase          | <b>v</b>          |
| City:                                                                                                    |                                   |                                                                                                    |                       |                   |
| State:                                                                                                    | New Hampshire                     | ~                                                                                                    |                       |                   |
| Organization Tax ID or School/District ID:                                                                                   |                                   |                                                                                                    |                       |                   |
|                                                                                                    | Search                            |                                                                                                    |                       |                   |
| earch Results<br>the organization you donated to appears below, cli<br>ot appear:                                            | ick on the "Select" button to con | plete the matching gift form. If the or                                                                 | ganization you dor    | nated to does     |
| <ul> <li>Make sure that all words are spelled correctly.</li> </ul>                                                          |                                   |                                                                                                    |                       |                   |
| <ul> <li>Try using fewer keywords. For Example, if you'r</li> <li>Still can't find your organization ? Nominate y</li> </ul> |                                   |                                                                                                    | ı", just search for ' | 'South School".   |
| Organization Name                                                                                                    | e                                 | Address                                                                                                 |                       | Action            |
| ELINE FRIENDS RESCUE ADOPTION LEAGUE                                                                                         |                                   | PO BOX 2452<br>SALEM, NH 03079-1155<br>United States<br>Tax ID: 020480464<br>http://www.cybergrants.com |                       | Select            |

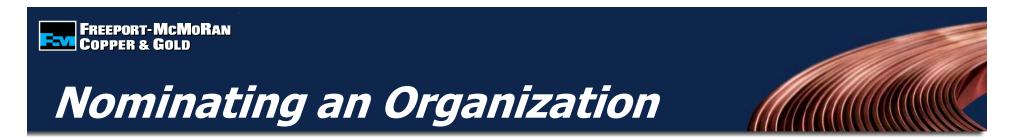

If the organization cannot be found by searching, you will need to nominate the organization. Enter the required information, including an email address for the contact at the organization. *If the organization meets eligibility requirements*, it will be added to the database.

**Note:** It is the responsibility of the employee to provide accurate information on the organization being nominated.

| Nomination Information                           |                                                                                                    | Γ | * Contact Last Name    | Please enter the last name of organization contact.                                                                                                    |
|--------------------------------------------------|----------------------------------------------------------------------------------------------------|---|------------------------|----------------------------------------------------------------------------------------------------|
|                                                  | <ul> <li>indicates required field</li> </ul>                                                                                                    |   |                        |                                                                                                    |
| eligibility requirements, it will be added to ou | e nonprofit organization you would like to nominate. If/when the organization meets<br>ir database, your matching gift information will be submitted and you will be notified via<br>he employee to provide accurate information on the organization being nominated. |   | * Tax ID               | Please enter the organization's Tax ID.                                                                                                    |
| * Legal Name                                     | Please enter the name of the organization.                                                                                                    |   | * Total Gift Amount    | Enter the total, tax deductible, gift amount.                                                                                                    |
| * Address                                        | Please enter the organization's address                                                                                                    |   | * Designation          | To direct your match to a particular program or department within the organization, enter here. If you<br>want the organization to direct the match to the area of most need, enter "General Support." Please<br>note, gifts cannot be used for personal benefit.                                   |
| * City                                           | Please enter the organization's city.                                                                                                    |   | <sup>*</sup> Gift Date | Please enter the date of your gift.                                                                                                    |
| * State                                          | Please select the organization's state.                                                                                                    |   |                        |                                                                                                    |
| <sup>*</sup> Zip Code                            | Please enter the organization's zip code.                                                                                                    |   | ' Gift Payment Method  | (MM/DD/YYYY)<br>Select the gift payment method.                                                                                                    |
| Telephone                                        | Please enter the organization's telephone number.                                                                                                    |   | Gift Receipt Upload    | So that we may process your matching gift request quickly, please upload a copy of your online gift receipt you received from the organization. If you do not upload your gift receipt, the processing time for payment to the organization is 3-4 weeks after the organization confirms your gift. |
| * E-mail Address                                 | Please enter the email address of the organization/contact at the organization.                                                                                                    |   |                        | Upload File                                                                                                    |
| Website Address                                  | Please enter the organization's website address.                                                                                                    |   | * Donor Authorization  | Checking "I authorize" authorizes the institution to report this gift and to apply for a Matching Gift<br>under the Freeport-McMoRan Copper & Gold Foundation Matching Gifts Program.                                                                                                    |
| * Contact First Name                             | Please enter the first name of organization contact.                                                                                                    |   |                        | I authorize  Review  Return to Home                                                                                                    |

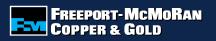

# Employee Volunteer Fund Form

Enter the volunteer hours information and select "Save and Proceed".

### Note:

- The volunteer date cannot be in the future
- 25-50 unpaid volunteer hours = \$250
- 51+ unpaid volunteer hours
   \$500
- Maximum of \$1,000 per employee / per year
- Maximum of \$500 per employee / per organization / per year

| *Recipient:<br>J.S. Tax ID/EIN: 999999999 | CYBERGRANTS TEST ORGANIZATION<br>790 TURNPIKE STREET SUITE 300<br>NORTH ANDOVER, MA 01845-6129<br>Telephone: 504-582-1780<br>E-mail Address: erika.smith@cybergrants.com<br>Website Address: <u>http://www.cyberg.com</u> |
|-------------------------------------------|----------------------------------------------------------------------------------------------------|
| * Hours Volunteered                       | Please enter the total number of hours volunteered during the calendar year.                                                                                                    |
| * Volunteer Start Date                    | Please enter the date you started your volunteer hours. (MM/DD/YYYY)                                                                                                    |
| * Volunteer End Date                      | Please enter the date you ended your volunteer hours. (MM/DD/YYYY)                                                                                                    |
| * Description                             | Please enter a description for your volunteer service.                                                                                                    |
|                                           | Save and Proceed Return to Home                                                                                                    |
|                                           | Need Support?                                                                                                    |

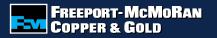

# **Review EVF Form**

Review your information and select "Submit". If you need to make a change, select "Make a Change" and modify your gift information. The "Save Only" button will allow you to modify the gift record on the EVF page.

### Note:

The "Save Only" button does not submit your gift. You must select "Submit" in order for your request to be sent.

|                                                                                                | * indicates required field<br>ike to make a change, click 'Make a Change'. If you would like to save your application and return to work on it<br>button will immediately send your request to Freeport-McMoRan Copper & Gold Foundation and you will not |
|------------------------------------------------------------------------------------------------|----------------------------------------------------------------------------------------------------|
| *Recipient<br>Website Address: <u>http://www.cybergrants.com</u><br>U.S. Tax ID/EIN: 020480464 | FELINE FRIENDS RESCUE ADOPTION LEAGUE<br>PO BOX 2452<br>SALEM, NH 03079-1155<br>Telephone: 978-824-0352<br>Fax: 978-824-0352<br>E-mail Address: erika.smith@cybergrants.com                                                                               |
| Employee Volunteer Eurod Information                                                           |                                                                                                    |
|                                                                                                | 25                                                                                                    |
| Employee Volunteer Fund Information  * Hours Volunteered  * Volunteer Start Date               |                                                                                                    |
| * Hours Volunteered                                                                            | 09/01/2012                                                                                                    |
| * Hours Volunteered<br>* Volunteer Start Date<br>* Volunteer End Date                          | 09/01/2012                                                                                                    |
| * Volunteer Start Date<br>* Volunteer End Date                                                 | 09/06/2012<br>09/06/2012                                                                                                    |

# Notifying the Organization

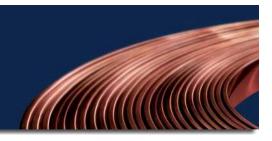

### After you submit your application, you must notify the organization that an Employee Volunteer Fund form was submitted.

FREEPORT-MCMORAN

You can either print a paper receipt and mail/deliver it to the organization or email the receipt (you must have a valid email address for the organization).

Click the button for the preferred method of notification.

| Volunteer Hours Submission Successful!                                                                       |                                                                                                    |
|----------------------------------------------------------------------------------------------------|----------------------------------------------------------------------------------------------------|
|                                                                                                    | * indicates required field                                                                                                    |
| Your volunteer hours were successfully submitted to the ID Number in your correspondence if you have any que | he Freeport-McMoRan Copper & Gold Foundation. Your Gift ID Number is <b>14088143</b> . Please reference this Gift<br>estions.                                                                                                    |
| 🚔 your volunteer hours. You can notify the organ                                                             | irm your volunteer hours. A contribution WILL NOT be made if the organization does not confirm<br>nization of your contribution by using the paper option or the e-mail option. **Please note, if you<br>n email address on file for the organization, you will need to contact the organization directly to |
| Paper Ru                                                                                                    | eceipt for Organization Email Receipt for Organization                                                                                                    |
| <u>Click here to return to the Employee Volunteer Fu</u>                                                     | ind Program Page when you are finished.                                                                                                    |
| *Recipient<br>Website Address: <u>http://www.cybergrants.com</u><br>U.S. Tax ID/EIN: 020480464               | FELINE FRIENDS RESCUE ADOPTION LEAGUE<br>PO BOX 2452<br>SALEM, NH 03079-1155<br>Telephone: 978-824-0352<br>Fax: 978-824-0352<br>E-mail Address: erika.smith@cybergrants.com                                                                                                    |
| Employee Volunteer Fund Information                                                                          |                                                                                                    |
| * Hours Volunteered                                                                                          | 25                                                                                                    |
| * Volunteer Start Date                                                                                       | 09/01/2012                                                                                                    |
| * Volunteer End Date                                                                                         | 09/06/2012                                                                                                    |
| * Description                                                                                                | Painted a Shelter                                                                                                    |
|                                                                                                    | Need Support?                                                                                                    |

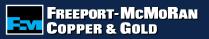

# Notifying the Organization

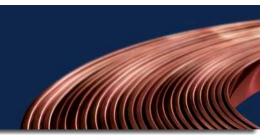

**Paper Receipt Option:** Print the entire page and deliver to the organization or school.

### Email Receipt Option: Enter

the recipient's email address, if there is an email address on file for the organization, it will be located in the email message. If there is no email address on file, it is the employee's responsibility to fill in a valid email address.

**Note:** If the organization does not confirm your hours, it will not be matched.

### Freeport McMoRan Copper & Gold Foundation Employee Volunteer Fund Program

#### INSTRUCTIONS FOR DONOR: Erika Smith

#### To complete this transaction:

- 1. Please print this entire page using the print button on your browser's toolbar.
- 2. Please deliver this page to the organization or school:

Feline Friends Rescue Adoption League Po Box 2452 Salem, NH 03079-1155 Volunteer Dates: 09/01/2012 - 09/06/2012 Hours Volunteered: 25 Gift ID: 14088143

|                                                                                | E-mail Organization                                                                                                    |
|--------------------------------------------------------------------------------|----------------------------------------------------------------------------------------------------|
|                                                                                | <ul> <li>indicates required field</li> </ul>                                                                                                    |
| organization's email address) which o<br>yped correctly in order for your emai | dress (this is your email address) and the Recipient email address (this is the<br>can be found in the Message below. Please assure that the email address is<br>I to be sent. No record of this email will be kept in the system. If the<br>in a timely manner, please contact the organization directly to follow up. |
| * Your Name:                                                                   | Erika Smith                                                                                                    |
| * Reply-To:                                                                    | erika.smith@cybergrants.cc                                                                                                    |
| ^ Recipient(s):                                                                | Use "," or "," to separate recipient emails.                                                                                                    |
|                                                                                |                                                                                                    |
| * Subject:                                                                     | Verify My Gift                                                                                                    |
| Message:                                                                       | Freeport-McMoRan Copper & Gold Foundation Matching Gift Program                                                                                                    |
|                                                                                | Feline Friends Rescue Adoption League                                                                                                    |
|                                                                                | Po Box 2452                                                                                                    |
|                                                                                | Salem, NH 03079-1155                                                                                                    |
|                                                                                | Email: erika.smith@cybergrants.com                                                                                                    |
|                                                                                | Telephone: 978-824-0352                                                                                                    |
|                                                                                | Fax: 978-824-0352                                                                                                    |

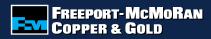

# Checking Balance & History

### **EVF Donor Balance:**

The Foundation will match employee volunteer hours of 25 or more per organization, up to an annual maximum of \$1,000.

# **EVF Giving History:** Displays detail of

registered hours.

- Create New: Allows you to create a new Employee Volunteer Fund for the same organization.
- Description: Allows you to see the detail of the hours you submitted, including receipt information.
- Status: Allows you to see if the gift you registered is awaiting organization confirmation, has been confirmed, approved, declined or paid.

| Emp   | oloyee Volunteer Fund Donor Balance |       |
|-------|-------------------------------------|-------|
|       | Employee Volunteer Fund             |       |
| Num   | ber of Transaction(s):              | 1     |
| Total | I Match Amount:                     | \$250 |
| Bala  | ince:                               | \$750 |

| Employee Volunteer Fund Giving History                                                                                                    |                                          |                                           |                                      |  |  |
|----------------------------------------------------------------------------------------------------|------------------------------------------|-------------------------------------------|--------------------------------------|--|--|
| Transactions you have registered will appear in this box. To view a transaction detail, click on the hyperlink in the description column. |                                          |                                           |                                      |  |  |
| Action                                                                                                    | Organization                             | Description                               | Status                               |  |  |
| <u>Create</u><br><u>New</u>                                                                                                    | FELINE FRIENDS RESCUE<br>ADOPTION LEAGUE | 25 hours on<br>09/01/2012 -<br>09/06/2012 | Pending Organization<br>Confirmation |  |  |

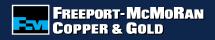

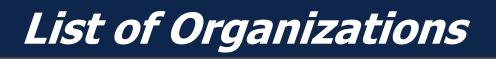

### **My Organizations**

Organizations appearing in this section are organizations to which you have previously donated. To select an organization from "My Organizations", click the button to the left of the organization's name and select "Create Application".

| Select from My Matching Gifts Organizations<br>Organization's appearing in this box are organization's who you have<br>given to in the past. To select an organization from "My Organizations",<br>click the radio button next to the name of the organization then click<br>"Create Application". |                                                      |   |  |  |  |
|----------------------------------------------------------------------------------------------------|------------------------------------------------------|---|--|--|--|
|                                                                                                    |                                                      |   |  |  |  |
| 0                                                                                                    | CYBERGRANTS TEST ORGANIZATION<br>(NORTH ANDOVER, MA) | 8 |  |  |  |
| 0                                                                                                    | FELINE FRIENDS RESCUE ADOPTION LEAGUE (SALEM, NH)    |   |  |  |  |
|                                                                                                    | Create Application                                   |   |  |  |  |

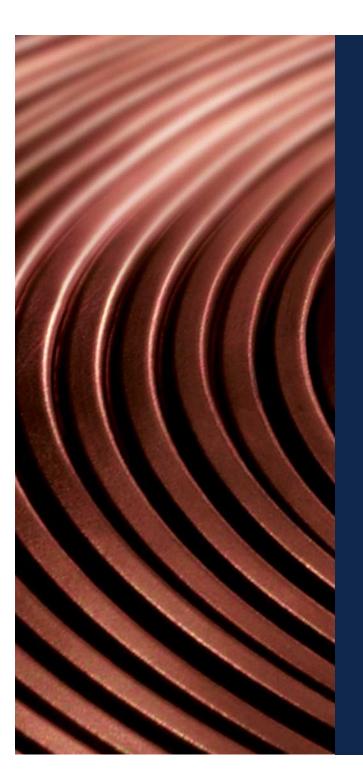

For questions about submitting an Employee Volunteer Fund, contact volunteer@fmi.com.